## **Consultar Informações Públicas do Demonstrativo de Resultados da Avaliação Atuarial - DRAA**

Os campos precedidos com asterisco(\*) são de preenchimento obrigatório.

<span id="page-0-0"></span>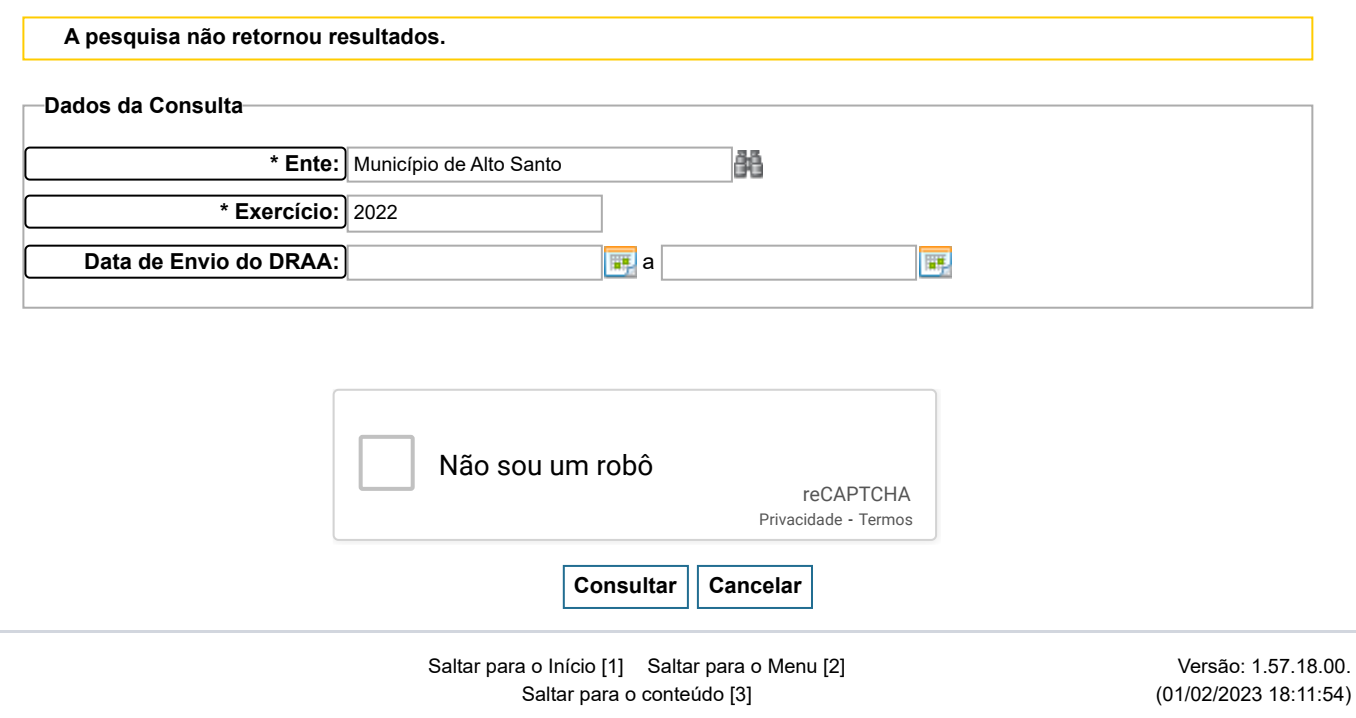